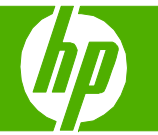

### Chargement du papier et des supports d'impression

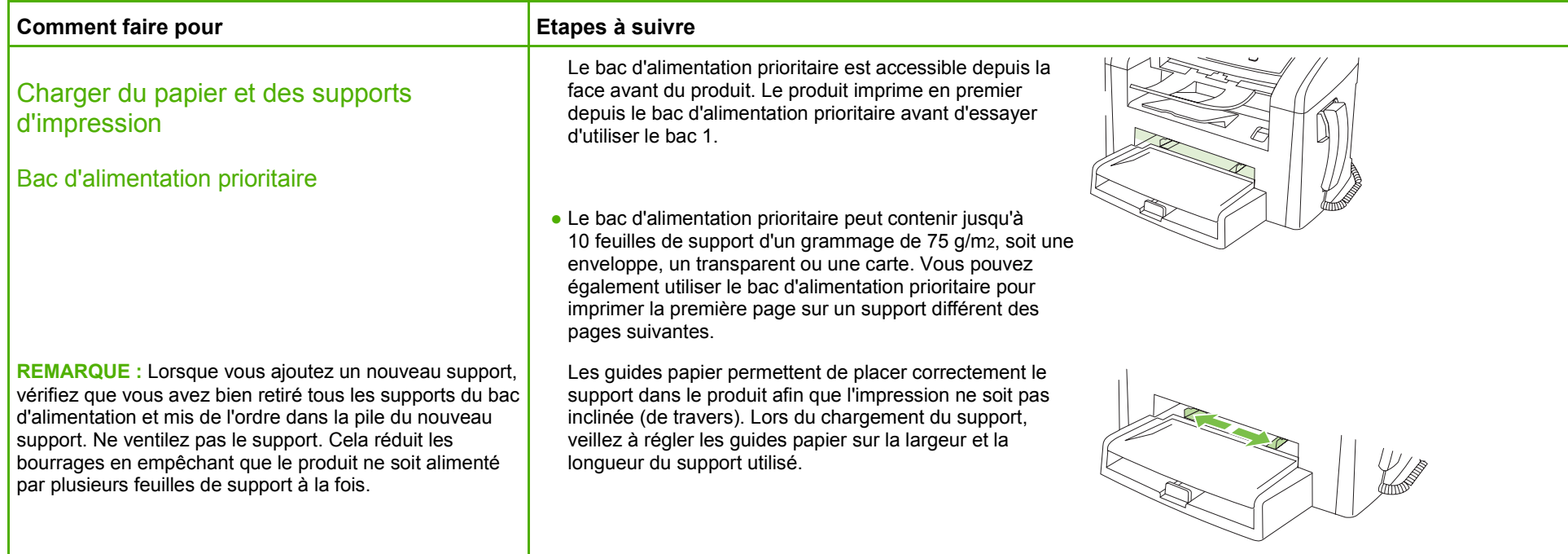

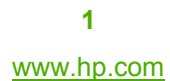

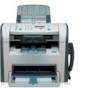

### **MFPHP LaserJet série M1319 – Gestion et maintenance**

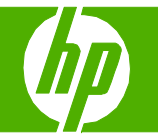

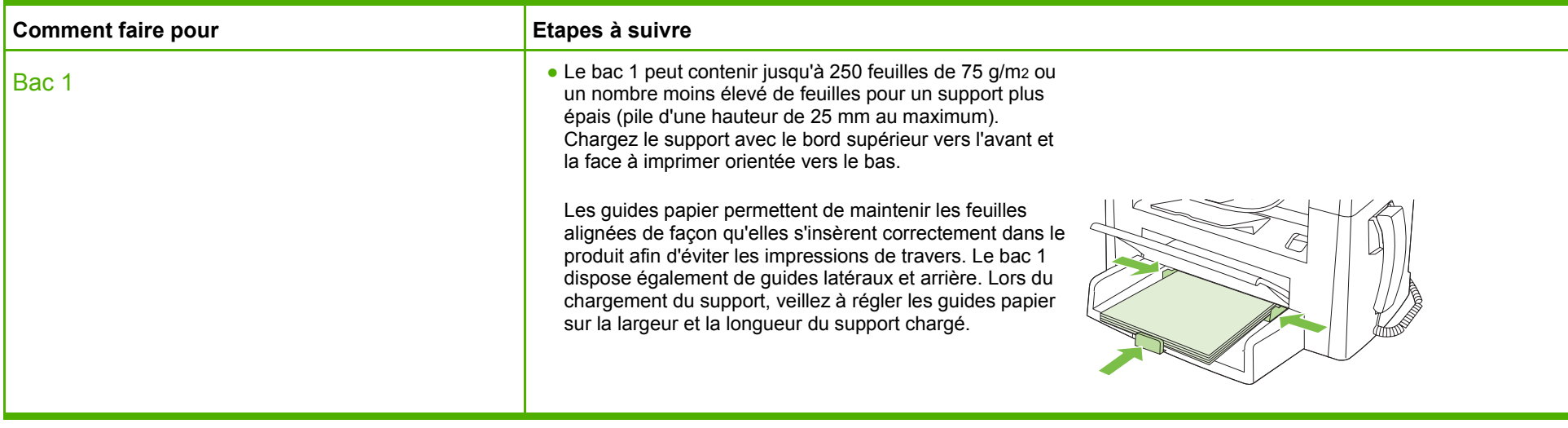

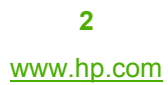

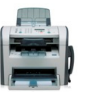

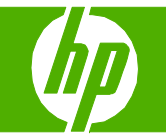

### Elimination des bourrages papier

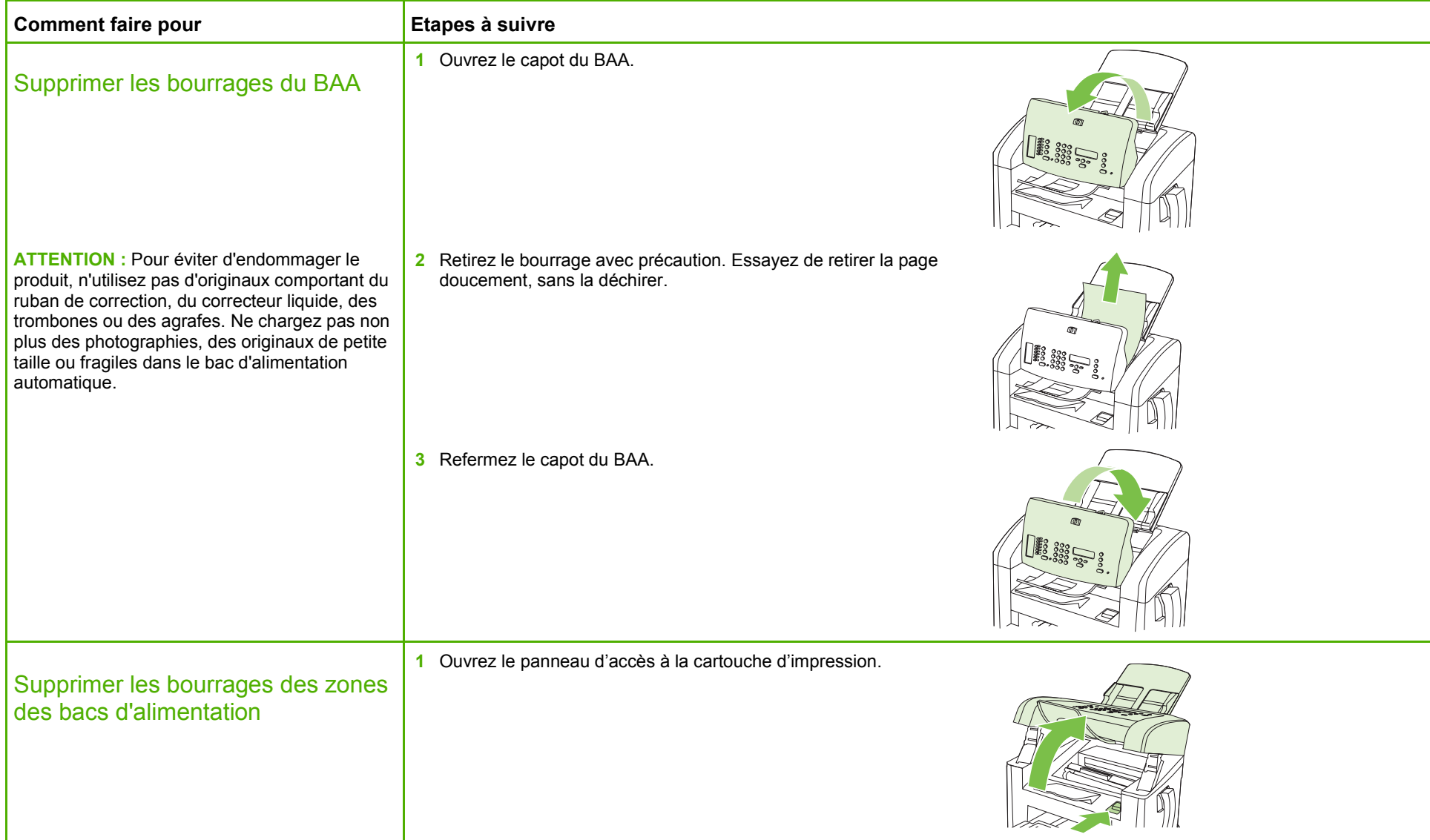

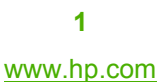

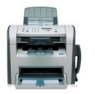

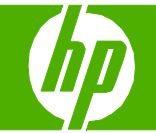

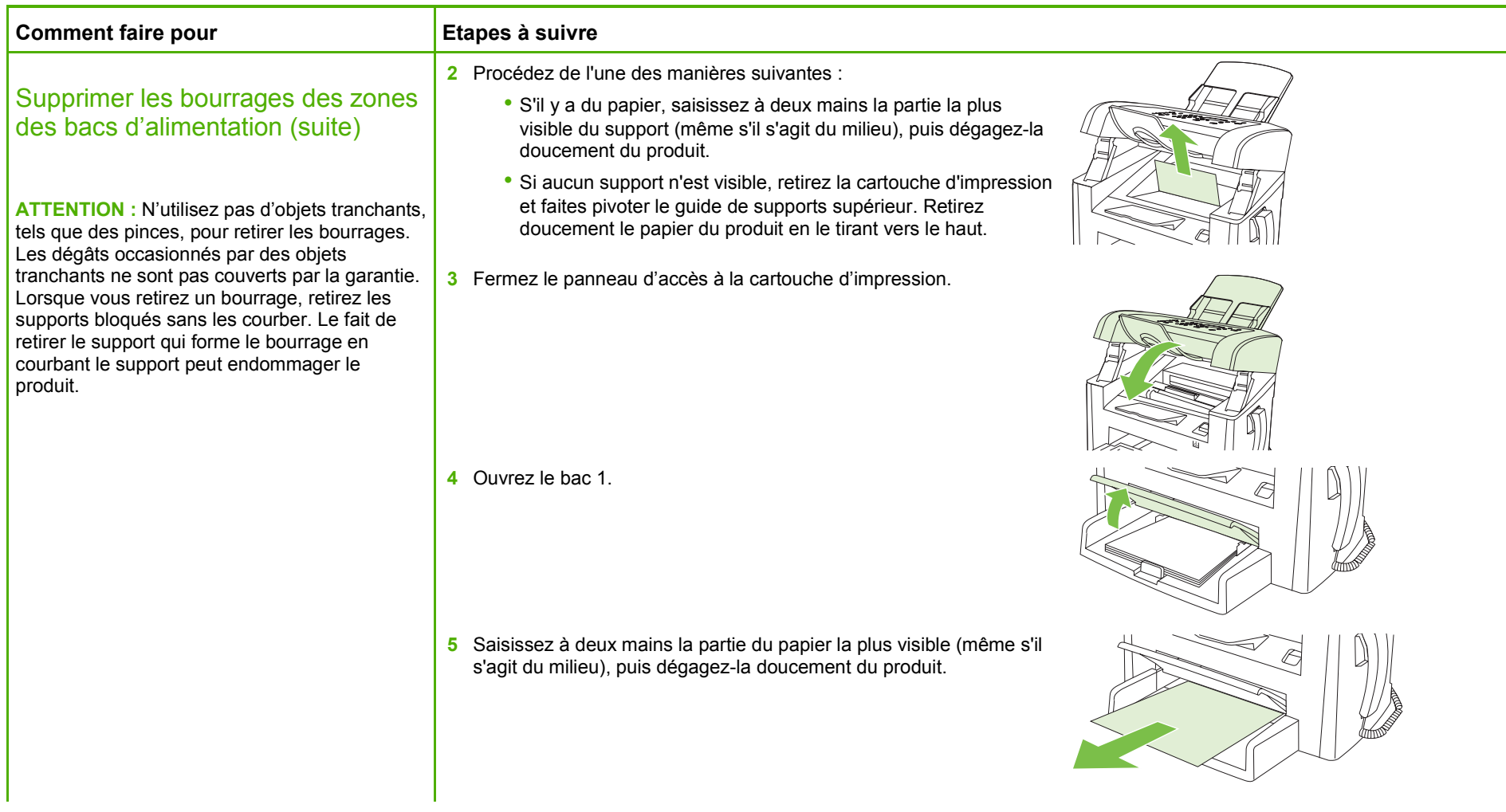

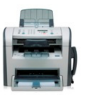

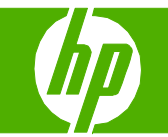

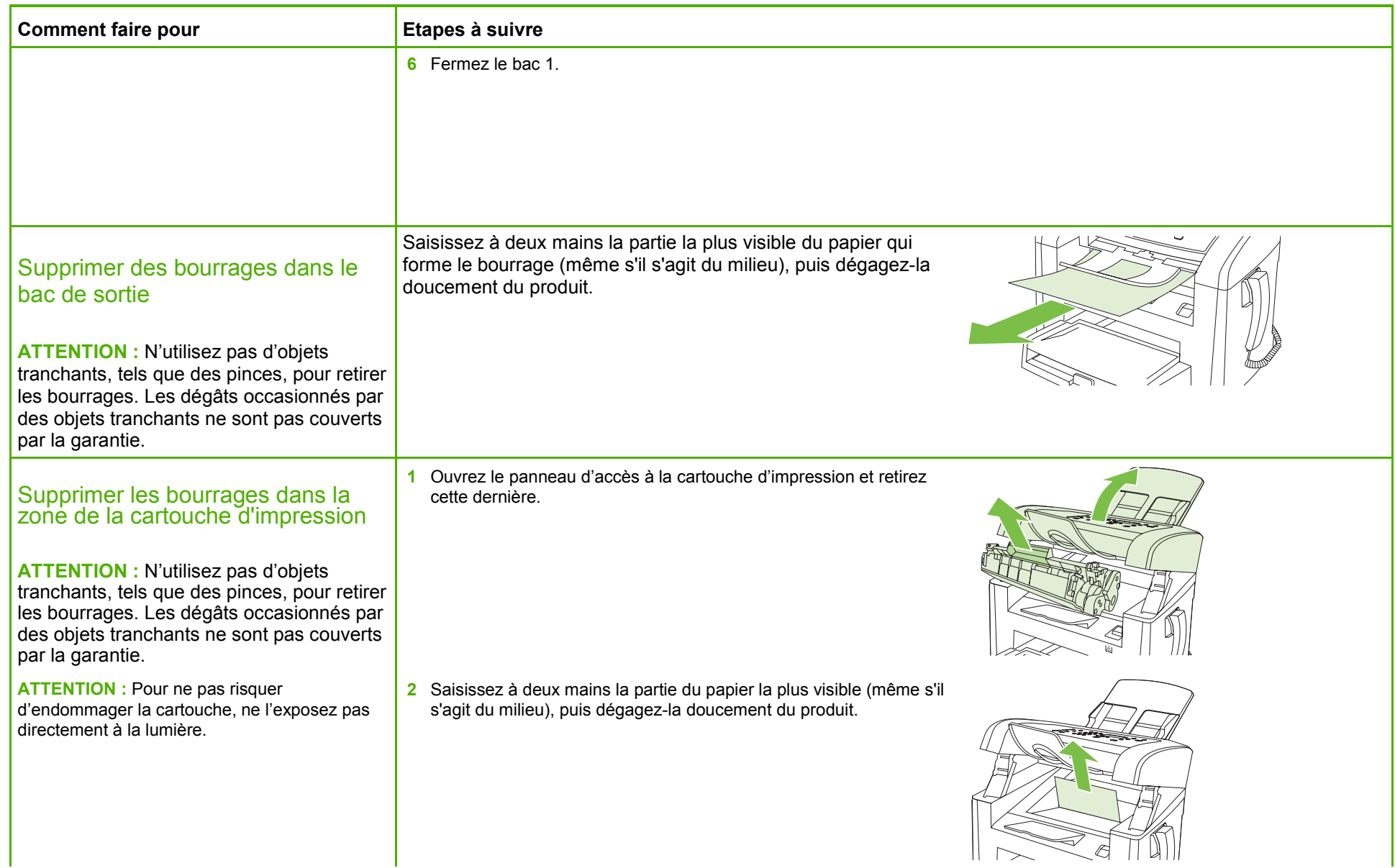

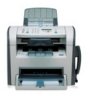

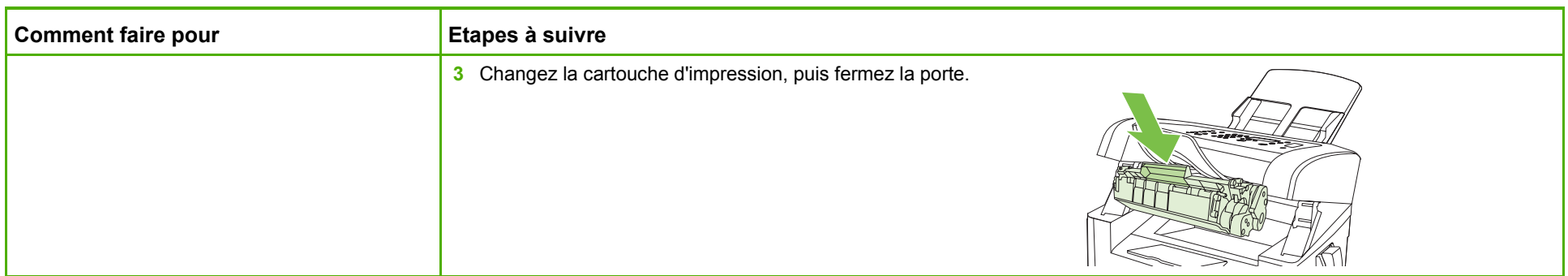

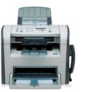

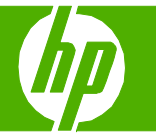

#### Remplacement des cartouches d'impression

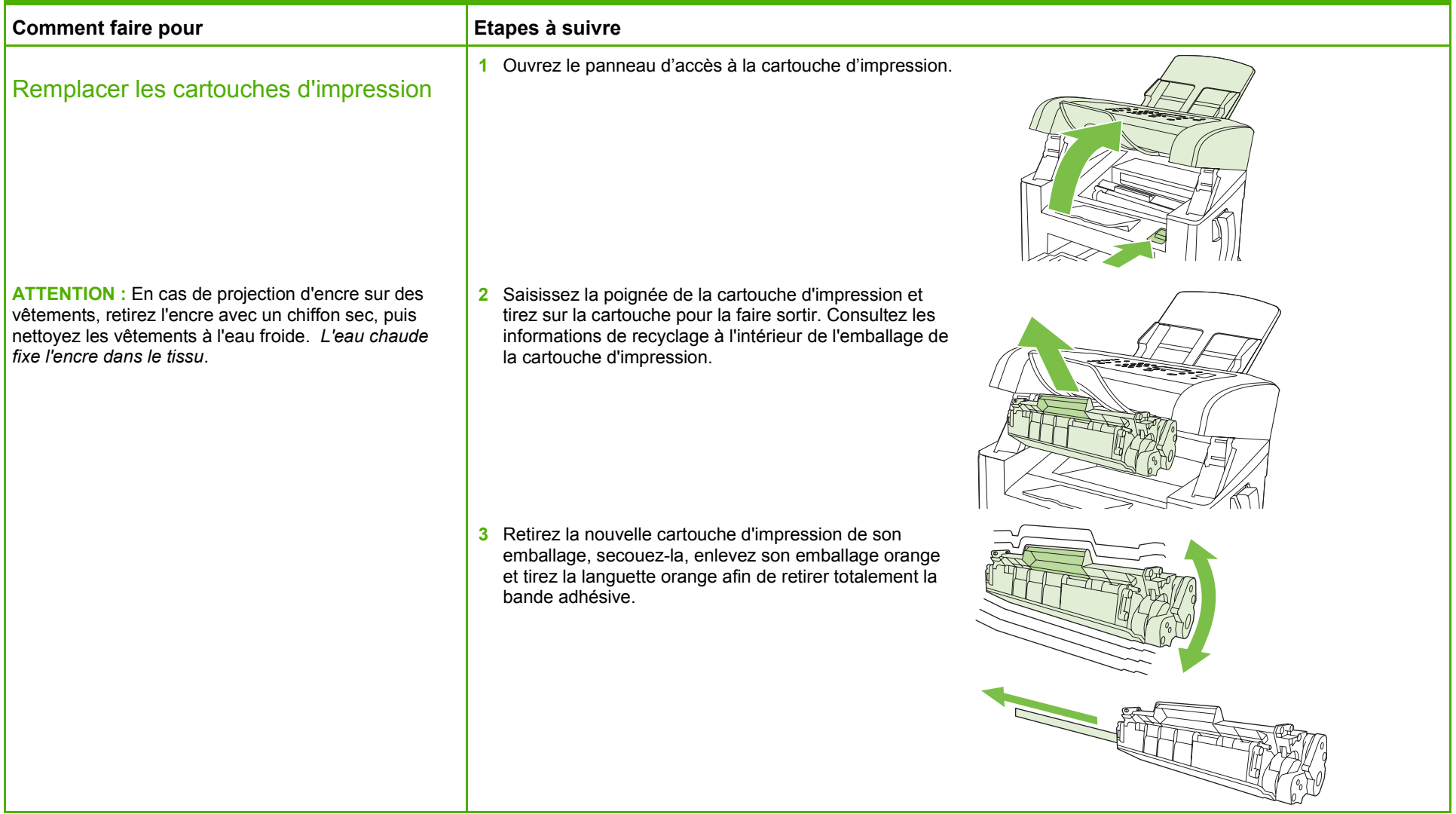

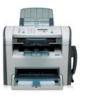

## **MFPHP LaserJet série M1319 – Gestion et maintenance**

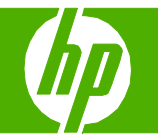

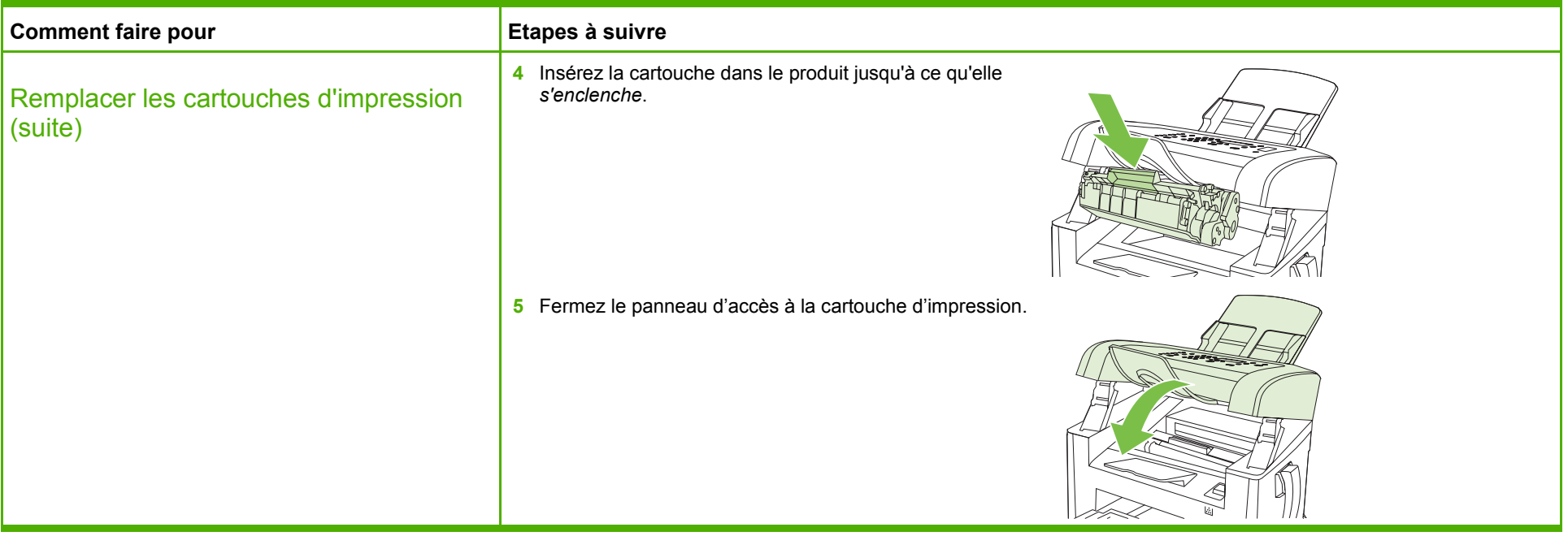

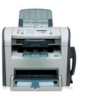